IPST-CNAM Programmation JAVA NFA 001 Mercredi 19 Février 2014

Avec document Durée : **2 h30** Enseignant : LAFORGUE Jacques

## 1 ère Session NFA 031

L'examen se déroule en deux parties. Une première partie de 1h15mn, sans document, consacrée à des questions de cours, et une deuxième partie, avec document, consacrée en la réalisation de programmes Java.

Au bout de 1h15mn, les copies de la première partie seront ramassées avant de commencer la deuxième partie.

Pour la première partie, vous devez rendre le QCM rempli et les réponses aux questions libres écrites sur des copies vierges.

Pour la deuxième partie, vous écrivez vos programmes sur des copies vierges. Vous devez écrire les codes commentés en Java.

# **1 ère PARTIE : COURS (sans document)**

## **1. QCM (35 points)**

Mode d'emploi :

Ce sujet est un QCM dont les questions sont de 3 natures :

- les questions à 2 propositions: dans ce cas une seule des 2 propositions est bonne.  $\triangleright$  +1 pour la réponse bonne
	- $\geq -1$  pour la réponse fausse
- les questions à 3 propositions dont 1 seule proposition est bonne
	- $\triangleright$  + 1 pour la réponse bonne
	- $\triangleright$   $-\frac{1}{2}$  pour chaque réponse fausse
- les questions à 3 propositions dont 1 seule proposition est fausse
	- $\rightarrow +\frac{1}{2}$  pour chaque réponse bonne
	- $\triangleright$  –1 pour la réponse fausse

Il s'agit de faire une croix dans les cases de droite en face des propositions.

On peut remarquer que cocher toutes les propositions d'une question revient à ne rien cocher du tout (égal à 0).

Si vous devez raturer une croix, faites-le correctement afin qu'il n'y ait aucune ambiguïté.

N'oubliez pas d'inscrire en en-tête du QCM, votre nom et prénom.

Vous avez droit à **4 points** négatifs sans pénalité.

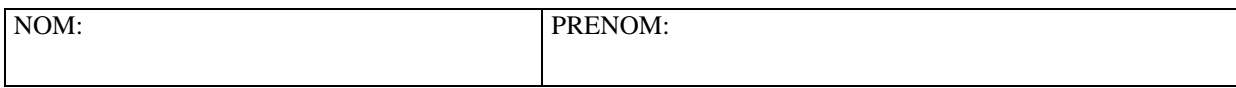

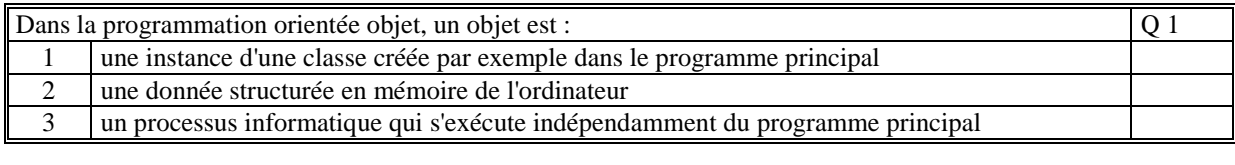

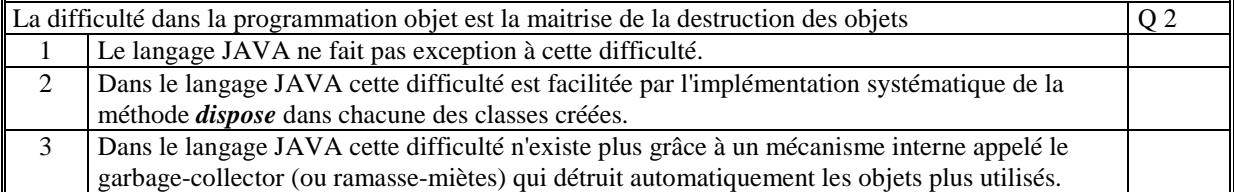

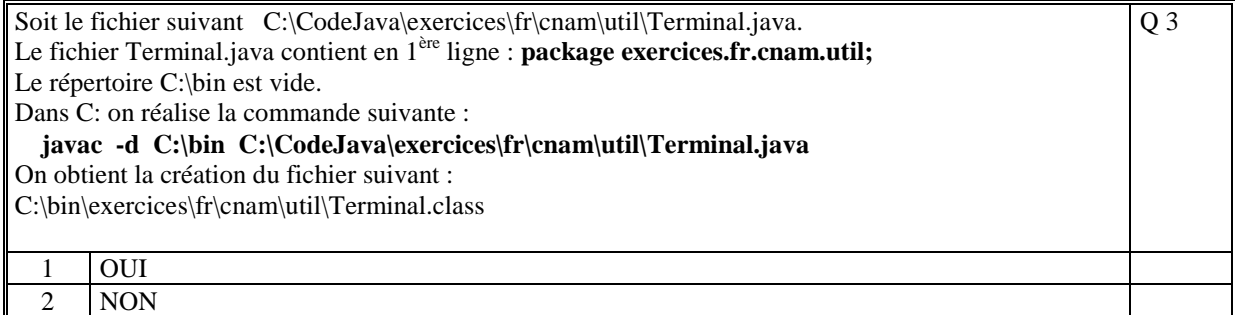

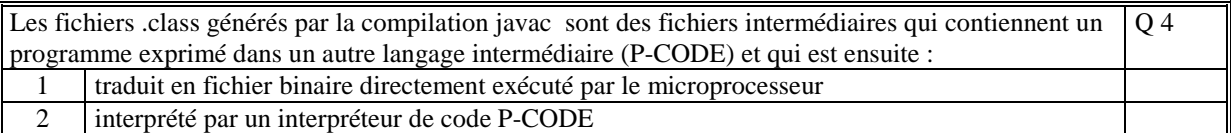

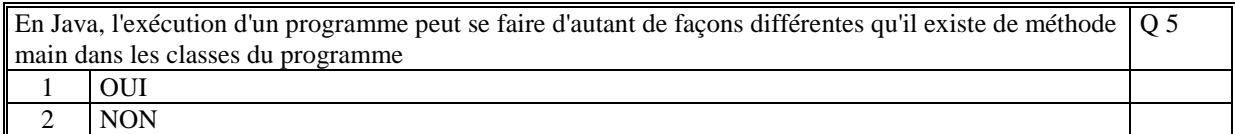

En Java, l'exécution d'un programme, via la commande "java", est possible par création de la méthode **main**. Cette méthode peut avoir la signature suivante : Q 6 1 public void main()

2 public static void main() 3 public static void main(String… args)

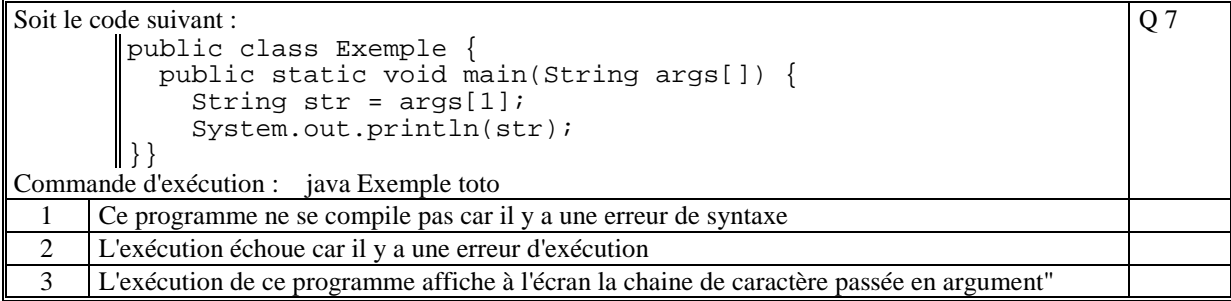

Q 8

Soit le code JAVA suivant :

```
public class Exemple 
{ 
????? int var_x;
 public static void main(String a_args[]) 
      { 
        var_x = Integer.parseInt(a_args[0]); System.out.println("X=" + var_x); 
      } 
}
```
On exécute ce programme avec la commande : java Exemple 123 Pour que ce code soit correct, il faut remplacer ????? par :

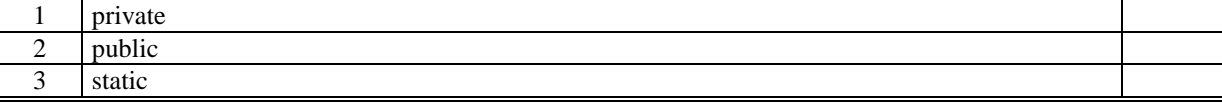

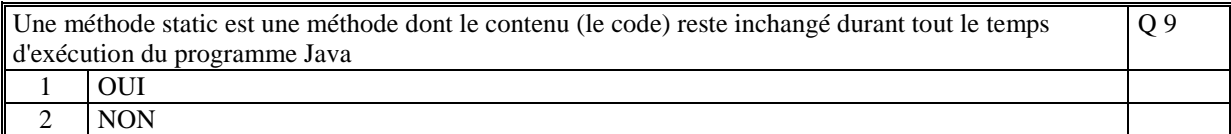

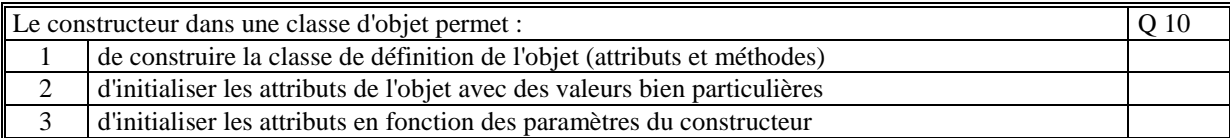

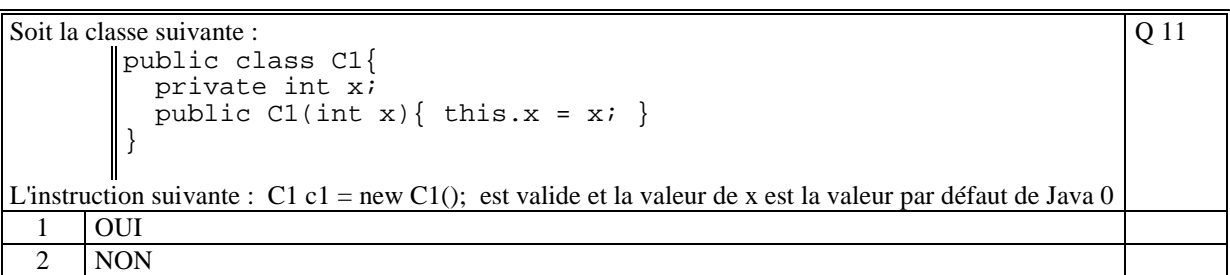

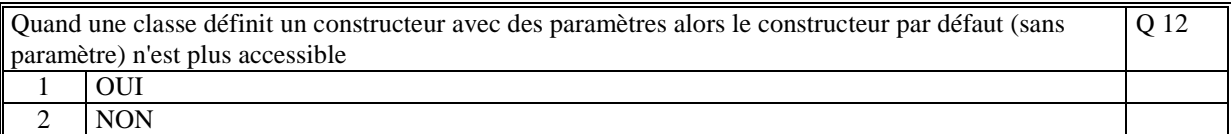

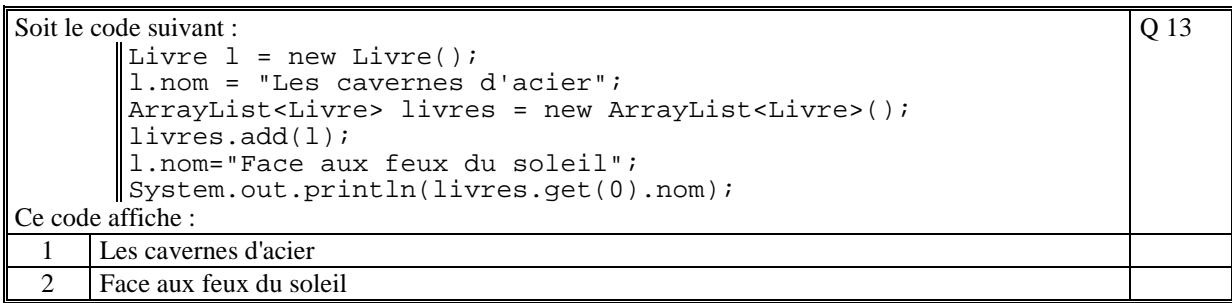

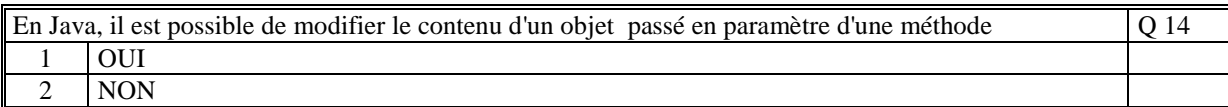

Q 16

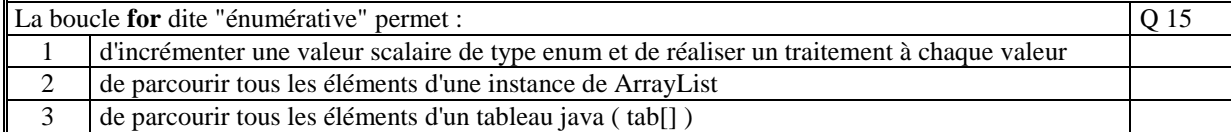

### Soit le code suivant :

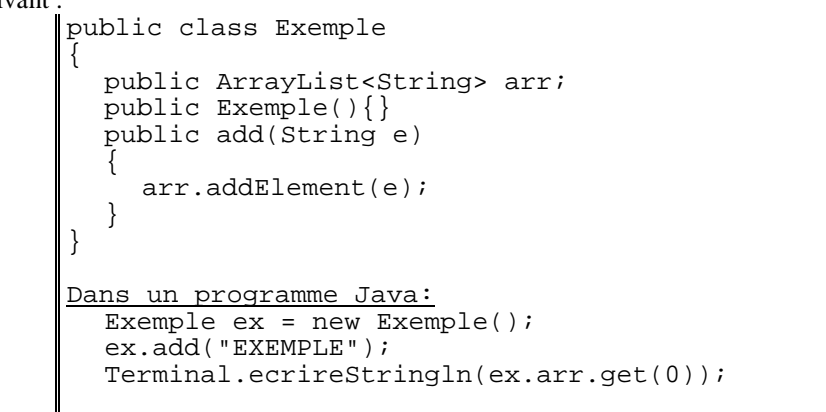

Ce code :

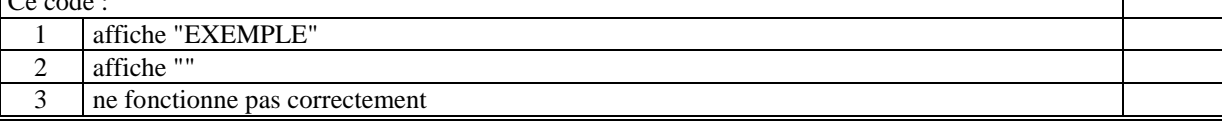

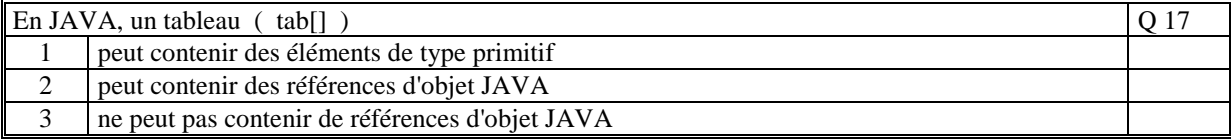

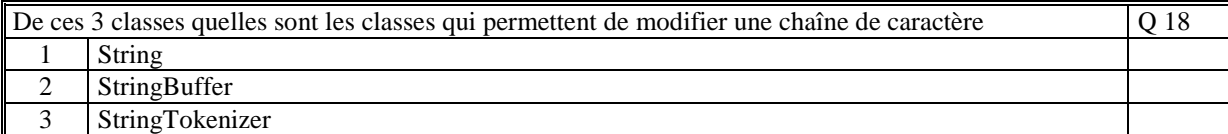

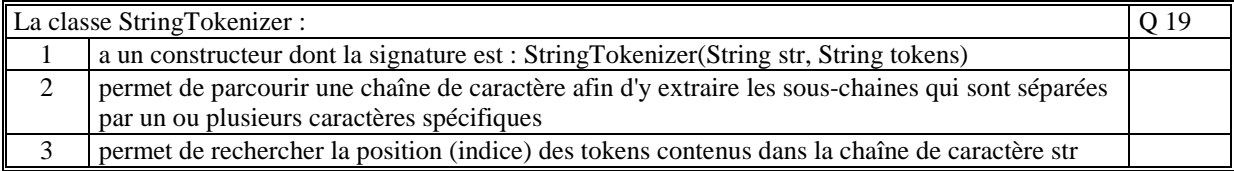

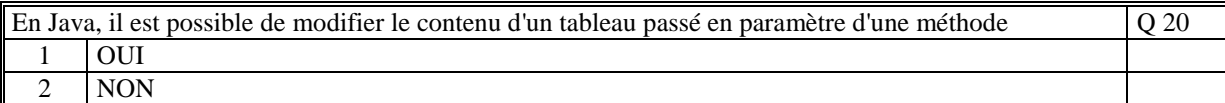

```
Le code suivant permet d'augmenter la taille du tableau t1 : 
        int[] t1 = new int[10];t1 = \{1, 2, 3, 4, 5, 6, 7, 8, 9, 10\};
        augmenterTailleTab(t1,100); 
Avec : 
        public static void augmenterTaille(int[] t,int newTaille) { 
         int[] tmp = new int[newTaille]; 
          for(int i=0; i< t. length; i++) tmp[i]=t[i];
          t = tmp;|}
                                                                                Q 21 
  1 OUI
 2 NON
```
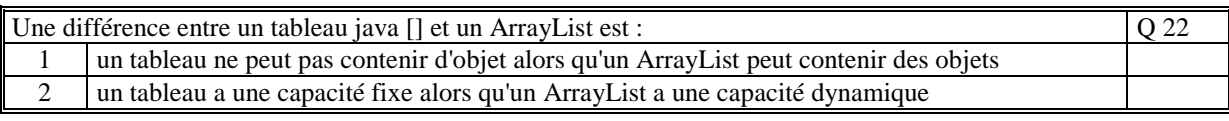

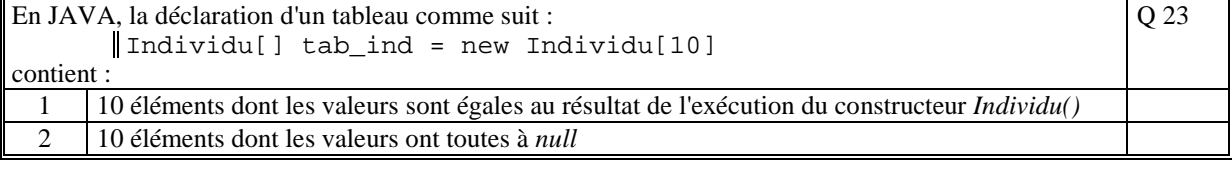

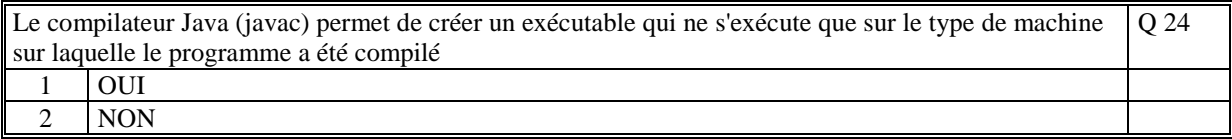

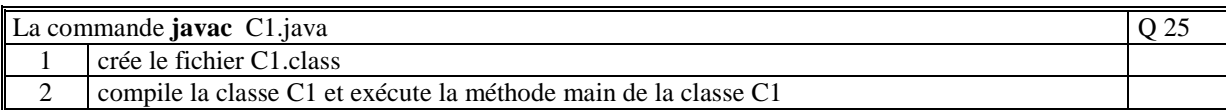

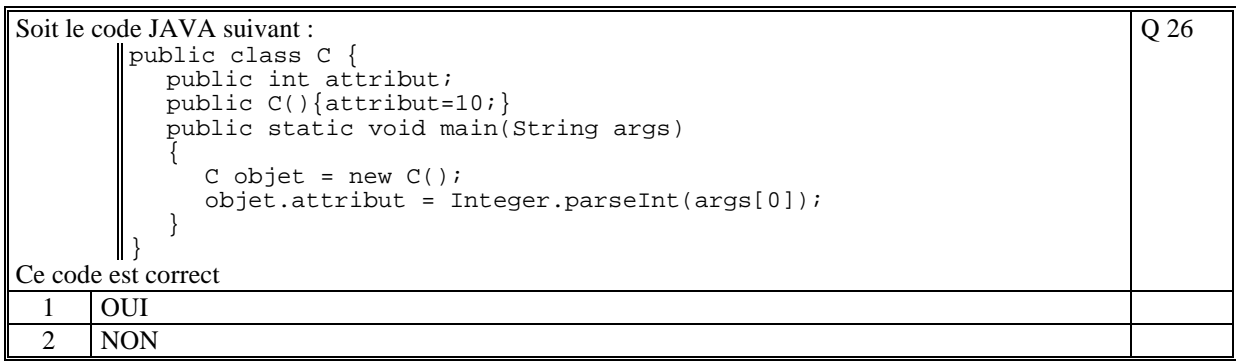

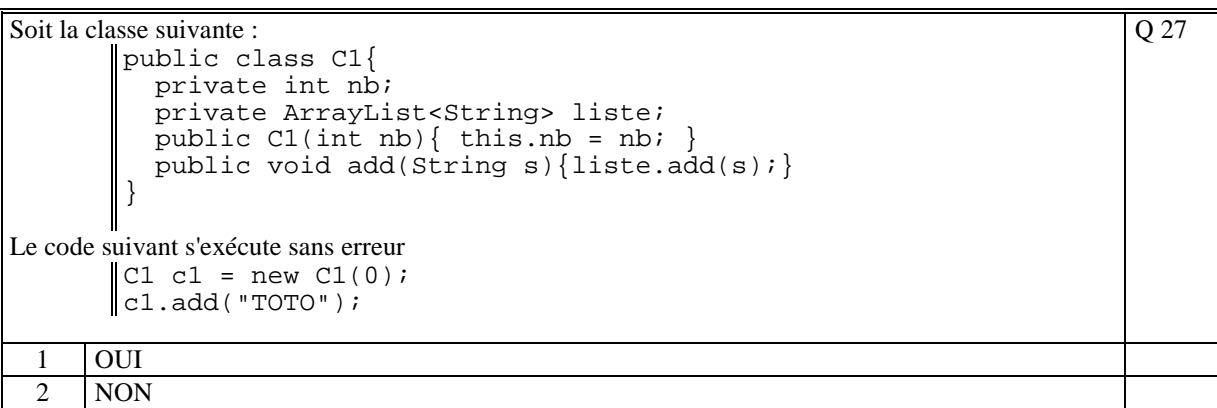

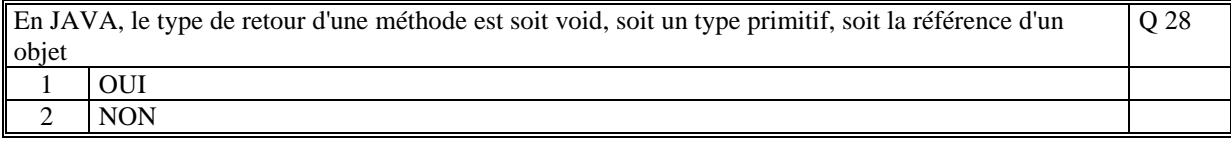

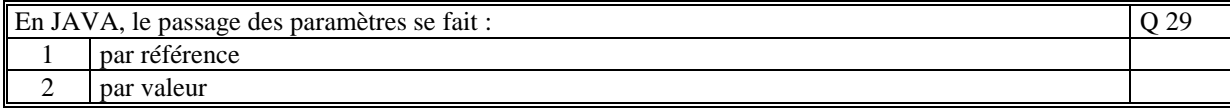

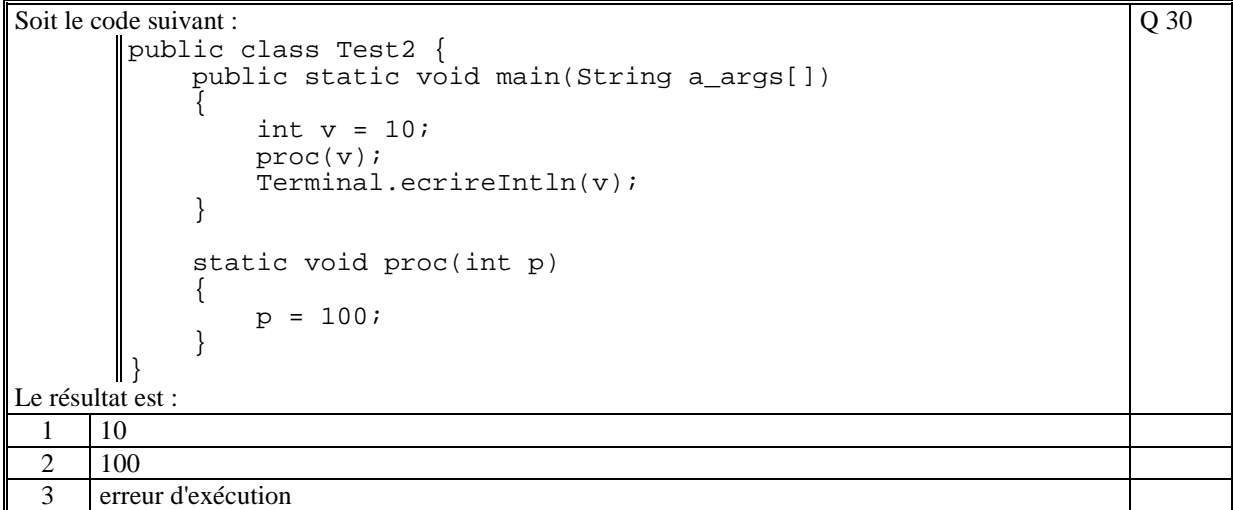

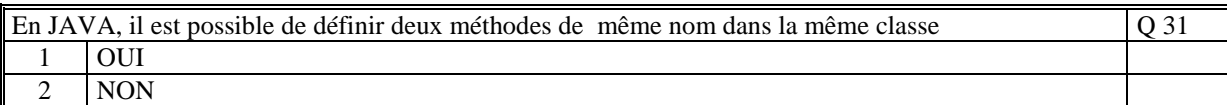

Q 32

Soit le code JAVA suivant

```
public class Test { 
          public static void main(String args[]) 
              { 
                   Exemple1 ex = new Exemple1(); 
                  ex.tab[0] = 22; } 
        } 
        class Exemple1 
        { 
              private int[] tab; 
              public void Exemple1() 
             \mathcal{L}tab = new int[10]; } 
         } 
Ce code s'exécute correctement :
```
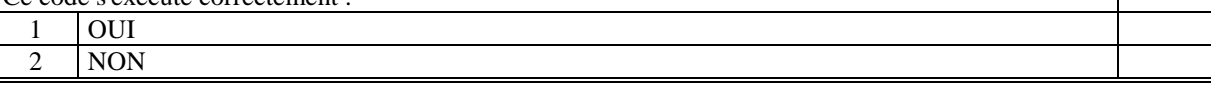

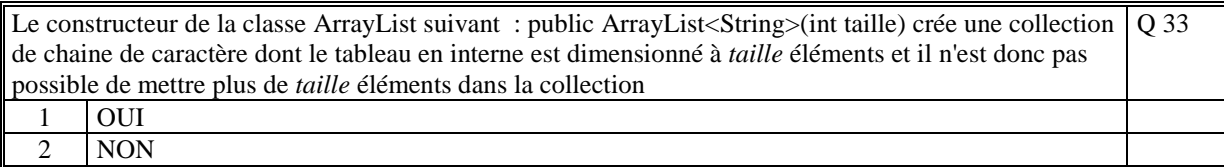

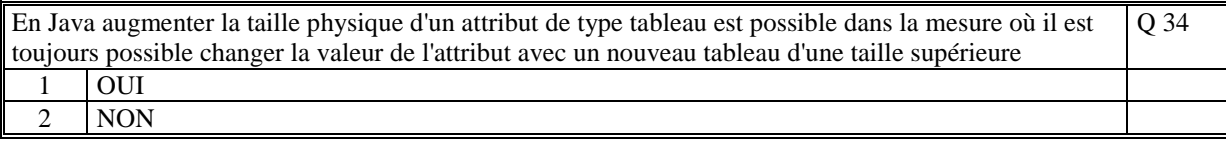

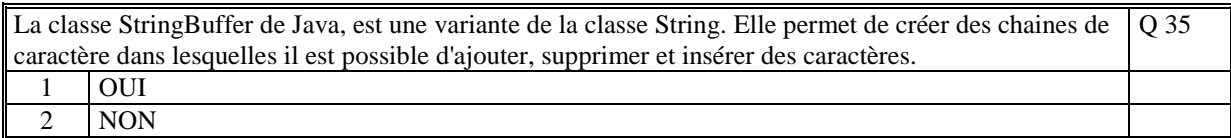

**(Tourner la page)** 

# **2. Questions libres (15 points)**

Chaque question est notée sur 5 points.

*Vous répondez à ces questions sur une copie vierge en mettant bien le numéro de la question, sans oublier votre nom et prénom.* 

#### **Q 1**

Expliquez le rôle et le contenu d'une classe dans la programmation objet.

#### **Q 2**

Expliquer à quoi sert la classe ArrayList<E>

#### **Q 3**

Qu'est ce qu'un *attribut d'objet* (non static) dans une classe. Citez où dans la classe sont utilisés ces attributs.

# **2 ème PARTIE : PROGRAMMATION (avec document)**

## **Exercice 1 [25 points]**

A terme, nous voulons réaliser un programme informatique qui gère les comptes des clients d'un supermarché (carte de fidélité).

L'objectif est de pouvoir connaitre à tout moment le montant total courant des achats d'un client (appelé solde) et le nombre de point de fidélité accumulé.

Le client met à jour son compte lorsqu'il donne sa carte de fidélité à chaque passage en caisse, c'est-à-dire, pour nous, son numéro d'identification.

Nous identifions 2 classes :

- la classe ComptesClient qui contient les comptes de chacun des clients - la classe CarteClient qui contient l'identification du client et le montant de ses achats cumulés.

1/ Ecrire uniquement les attributs et le constructeur de chacune des classes. Nous supposons qu'il n'y a aucun client au départ.

2/ Nous voulons coder les 2 méthodes suivantes :

- la méthode qui permet de créer et ajouter un nouveau client

- la méthode qui permet de mettre à jour son compte lors de son passage en caisse. La méthode utilise la méthode suivante (cette méthode n'est pas à coder) :

double[] traiterCaisseClient(String identificateur client, String fichierCaisse) Cette méthode a en entrée un fichier caisse et l'identificateur d'un client. Elle retourne pour le client en entrée un tableau de 2 valeurs : le montant des achats et le nombre de points de fidélité accumulés (le client pourrait passer 2 fois à la même caisse dans la journée).

Ecrire l'algorithme de chacune des méthodes. Ecrire le code JAVA de chacun des méthodes.

3/ Ecrire la méthode traiterCaisseClient définit comme suit.

Soit un fichier "caisse.txt" contenant la liste de tous les achats, article par article, réalisés par une caisse d'un supermarché.

Le fichier est structuré de la manière suivante.

Chaque ligne est de la forme :

"numero client numero caisse date achat nombre montant points fidélité article"

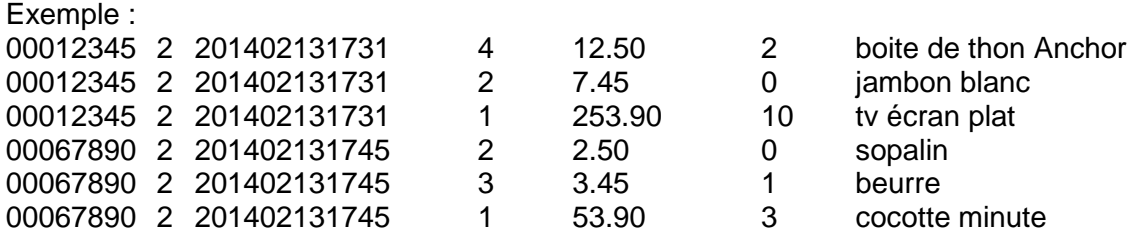

La méthode suivante de la classe Terminal vous est donnée et lit le contenu du fichier et retourne le contenu du texte sous la forme d'un tableau dont chaque élément est une ligne du fichier texte :

public static String[] lireFichierTexte(String nomFichier) ;

Nb: Vous n'avez pas à écrire le code des getteurs et des setteurs des attributs des classes

## **Exercice 2 [15 points]**

Soit une collection ArrayList<String> dont chaque chaine de caractère est de la forme : **date**;**heure**;**texte\_rendez-vous**

où

date est de la forme JJ/MM/AA quand il s'agit d'un rendez-vous à la date donnée, ou date est un jour ( "lundi","mardi", ... "dimanche") quand il s'agit d'un rendez-vous hebdomadaire

date est une chaine quelconque (ex: "a faire", "urgent", ...) dans ce cas le rendezvous est valable quelque soit la date d'entrée et l'heure n'est pas renseignée.

Soit la date d'entrée au traitement **dateCourante** qui est une String de la forme "jour JJ/MM/AA" (ex: "Mercredi 19/02/2014").

Faire le traitement en JAVA qui affiche les rendez-vous de la date **dateCourante** : **public afficherRdv(String dateCourante, ArrayList<String> rdvs)** 

**(Fin du sujet)**